## 朝陽科技大學 099學年度第1學期教學大綱 Design of Three Dimensional Models 3D模型設計

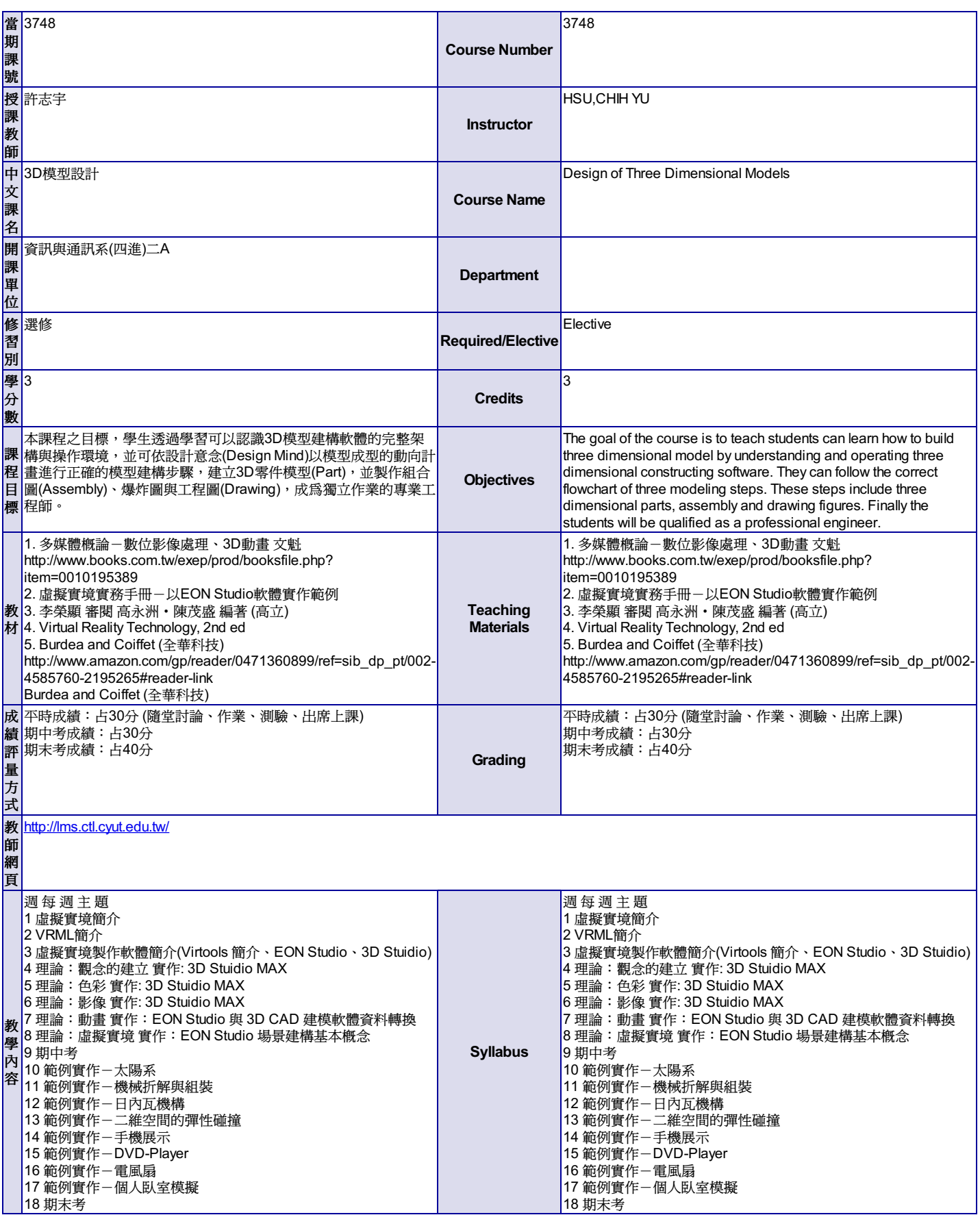

尊重智慧財產權,請勿非法影印。